## The Rust Programming Language, 2nd edition

## by Steve Klabnik & Carol Nichols

## errata updated to print 4

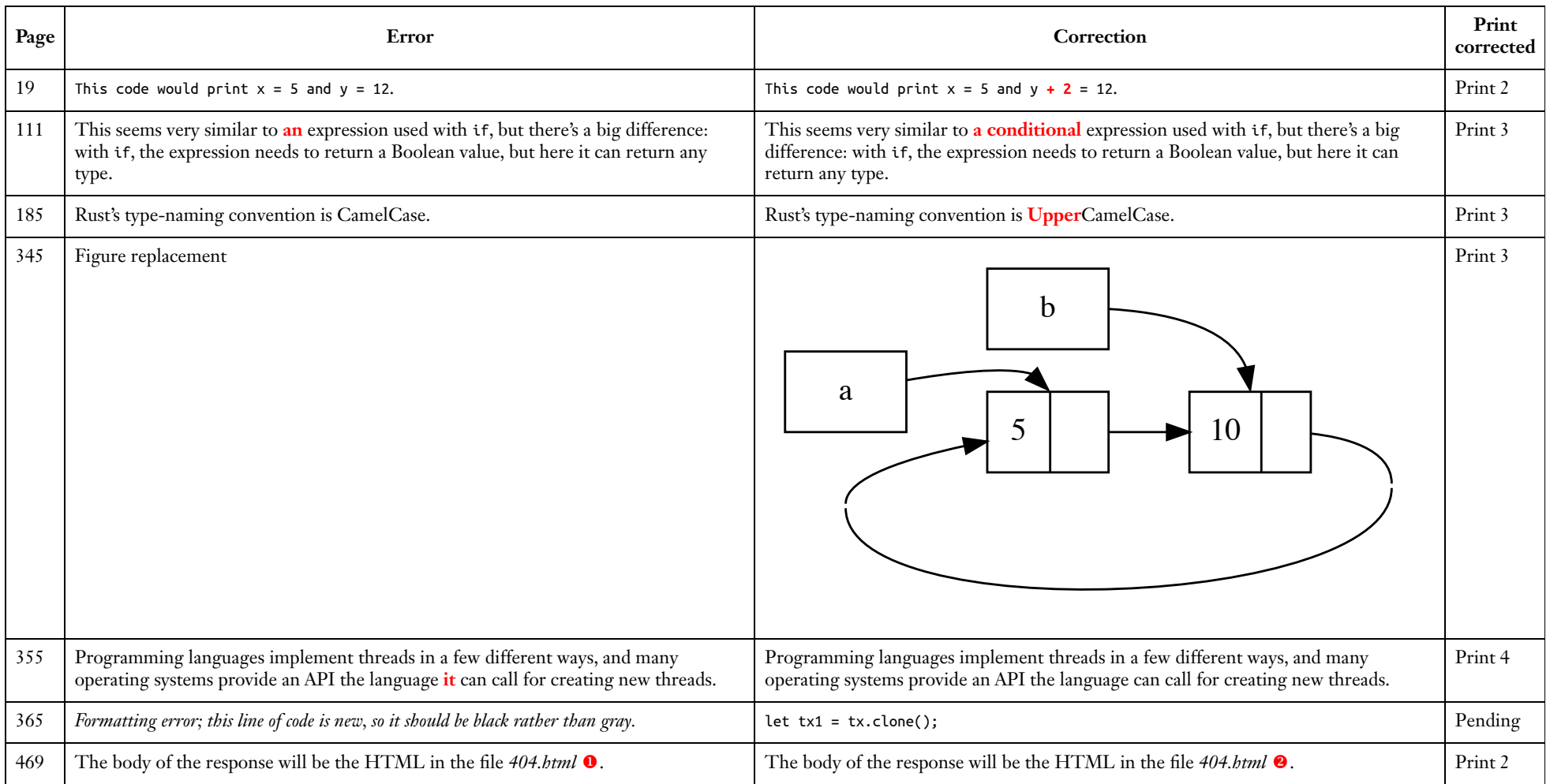